## **Online Enrollment Order Form**

PLEASE PRINT LEGIBLY IN BLACK OR BLUE INK *If you have divisions set up for your plan, please complete a separate form for each division.*

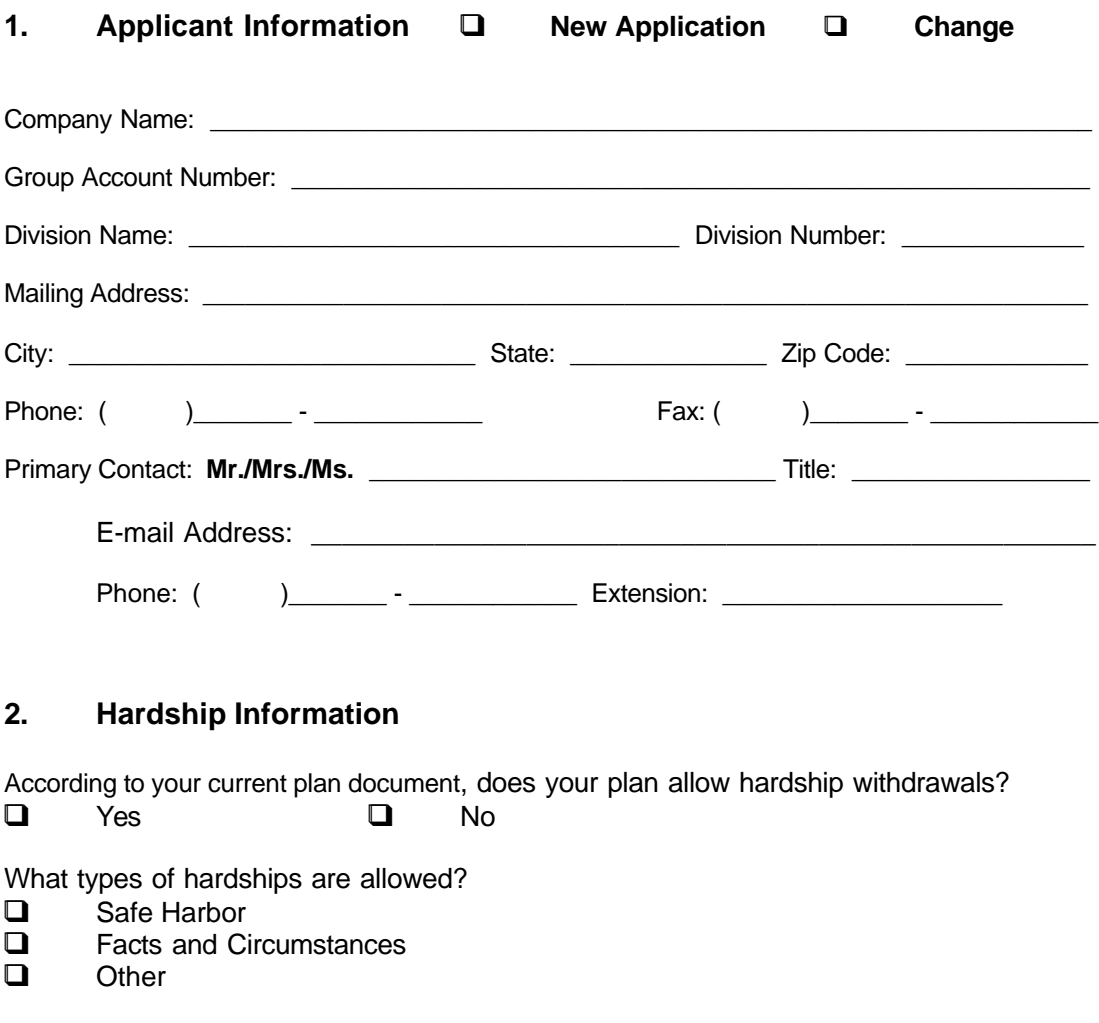

What is the suspension period if a hardship is taken?<br>  $\Box$  0 months  $\Box$  12 months **q** 0 months **q** 6 months **q** 12 months

## **3. Operational Options**

Please specify a Group Account Password (8 characters, at least one of which is a number):

Please specify your monthly payroll days/dates below (i.e.,  $15<sup>th</sup>$  and last day of month, every other Friday, etc.):

\_\_\_\_\_\_\_\_\_\_\_\_\_\_\_\_\_\_\_\_\_\_\_\_\_\_\_\_\_\_\_\_\_\_\_\_\_ \_\_\_\_\_\_\_\_\_\_\_\_\_\_\_\_\_\_\_\_\_\_\_\_\_\_\_\_\_\_\_\_\_\_\_\_\_

\_\_\_\_\_\_\_\_\_\_\_\_\_\_\_\_\_\_\_\_\_\_\_\_\_\_\_\_\_\_\_\_\_\_\_\_\_ \_\_\_\_\_\_\_\_\_\_\_\_\_\_\_\_\_\_\_\_\_\_\_\_\_\_\_\_\_\_\_\_\_\_\_\_\_

According to your current plan document, please indicate if your plan allows deferrals by:

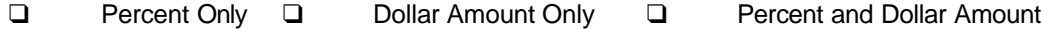

According to your current plan document, please specify deferral minimum and maximum values *(if not previously provided, we have defaulted the minimum before tax deferral to 1% and the maximum before tax deferral to 15%)*.

Employee Before Tax Minimum Deferral Percentage: \_\_\_\_\_\_\_\_\_\_\_\_\_\_\_ Employee Before Tax Maximum Deferral Percentage: \_\_\_\_\_\_\_\_\_\_\_\_\_\_\_\_\_\_\_\_\_\_\_\_\_\_\_\_\_\_\_

Employee Before Tax Minimum Deferral Dollar Amount: \_\_\_\_\_\_\_\_\_\_\_\_\_\_\_

Employee Before Tax Maximum Deferral Dollar Amount: \_\_\_\_\_\_\_\_\_\_\_\_\_\_\_

Employee After Tax Maximum Contribution Percentage: \_\_\_\_\_\_\_\_\_\_\_\_\_\_\_

Please select how often you would like to receive your Deferral Change Report and the start date. *If the start date is not specified, we will generate your first report on the Tuesday following receipt of this form*:

Start Date: q Weekly q Bi-Weekly q Monthly q Semi-Monthly

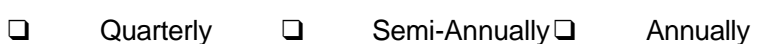

If the date your file is scheduled to run falls on a weekend/holiday, do you want the file to generate on the business day before or after this date? *(Standard Default: After)*

**q** After **q** Before

Please select the format of this file and the sort order of choice.

#### File Format *(Standard Default: Report Format)*

- $\Box$  Electronic file (for direct upload to your payroll system)
- $\Box$  Report format (for easy review and manual update to your payroll system)

File Format Sort Order (Standard Default: Social Security Number)

- **Q** Social Security Number
- q Last Name
- **Q** Employee ID number (Used for deferral feed purposes only)

Please select the information you would like included in your *file (Standard Default: Adds/Changes Only)*

- $\Box$  Participant deferral adds/changes only
- $\Box$  All participant deferrals with adds/changes identified with asterisks

If your plan document does not allow employees to enroll at any time, please specify the periods of time during which eligible employees can enroll in the space provided (i.e., If your plan allows for quarterly enrollment between June 1 and June 30, then complete with Start Date = June 1 and Stop Date = June 30. Provide start and stop dates for each enrollment period for the year.):

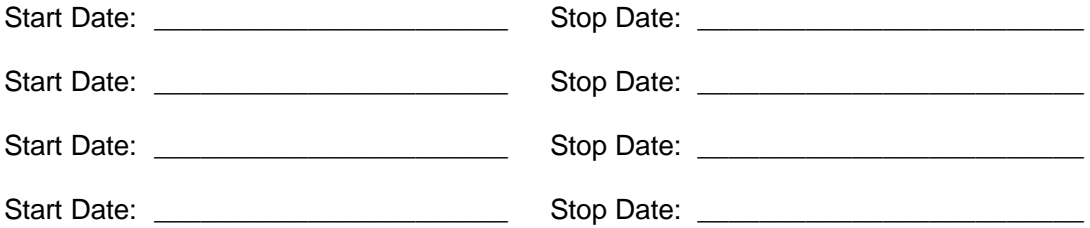

If your plan document does not allow employees to change deferrals at any time, please specify the periods of time during which participants can change their deferrals in the space provided (i.e., If your plan allows for semi-annual deferral changes between June 1 and June 30, then complete with Start Date = June 1 and Stop Date = June 30. Provide start and stop dates for each deferral change period for the year.):

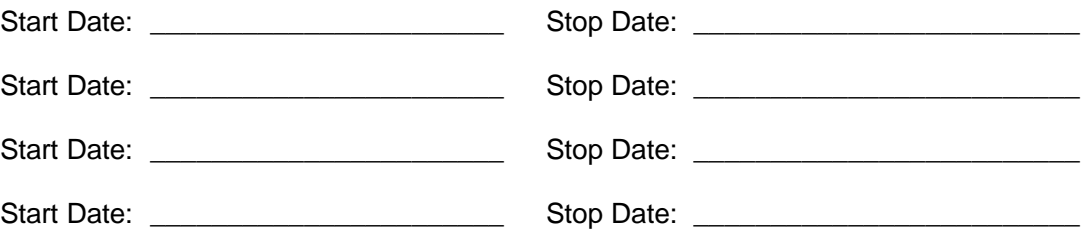

Other scheduling (for use with PDI only):

**Trial Fulfillment File**: This file generates prior to a plan's enrollment window and contains all employees who show as eligible as of the next plan participation date on our system. As the employer, you will review this file to ensure everyone is eligible and that no eligible employee is missing. A reject file may also generate showing all newly eligible employees with missing or defaulted addresses. Corrections can be made on Guidelink.

*This file will generate approximately 45 days prior to each plan participation date unless indicated otherwise here*: \_\_\_\_\_\_\_\_\_\_\_\_\_\_\_\_\_\_ (include preferred # of days).

**Fulfillment File**: This file contains all eligible employees who will receive eligibility letters with their PIN and instructions on how to enroll via the Web site or Key Talk®. This file reflects any changes you made on the Trial Fullfillment File and is for your records.

*This file will run approximately 35 days prior to each plan participation date* **unless indicated otherwise here:** \_\_\_\_\_\_\_\_\_\_\_\_\_\_\_\_\_\_\_\_\_(include preferred # of days).

**Eligibility Letters**: *These letters will be generated approximately 30 days prior to each plan participation date unless indicated otherwise here*: \_\_\_\_\_\_\_\_\_ (include preferred # of days).

### **4. User Information**

Indicate the Guidelink Contact and user ID you would like us to send the Deferral Feed to:

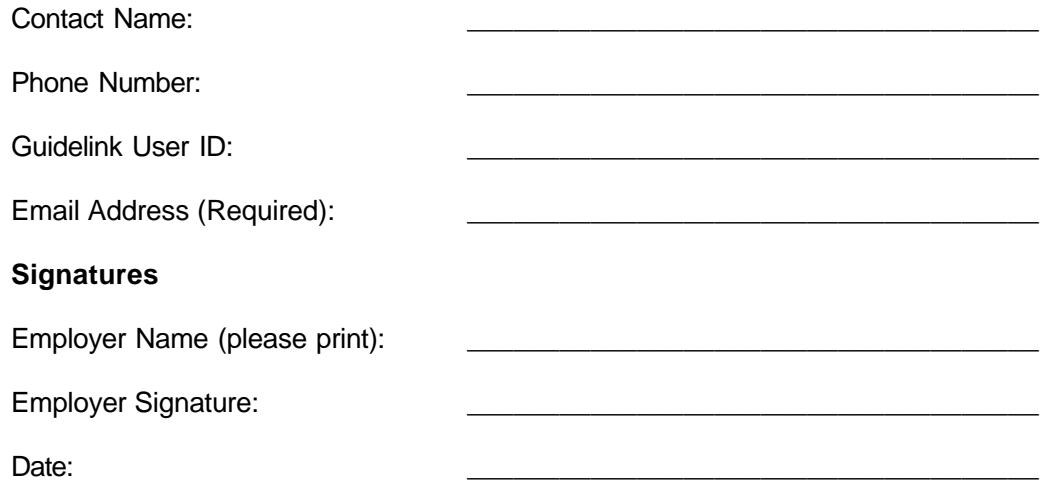

# **5. Internal Use Only**

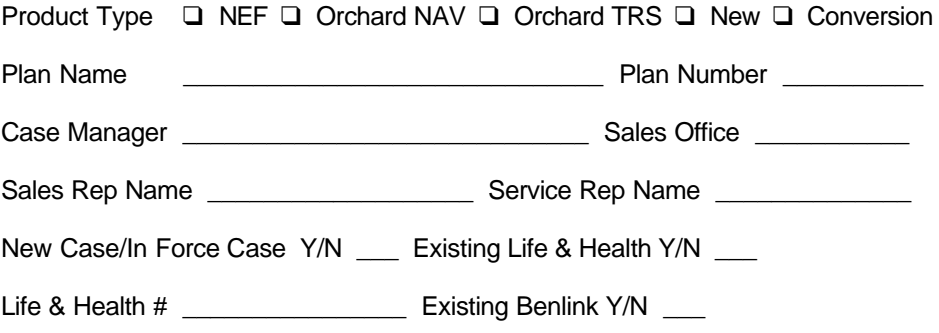